## $<<$ AutoCAD2010  $>$

 $<<$ AutoCAD2010 $>>$ 

- 13 ISBN 9787560844091
- 10 ISBN 756084409X

出版时间:2010-11

页数:277

PDF

更多资源请访问:http://www.tushu007.com

## $<<$ AutoCAD2010  $>$

AutoCAD 2010 AutoCAD 2010

AutoCAD2010

 $\text{AutoCAD 2010}$   $*$   $*$   $*$   $*$ 

AutoCAD 2010

# $<<$ AutoCAD2010  $>$

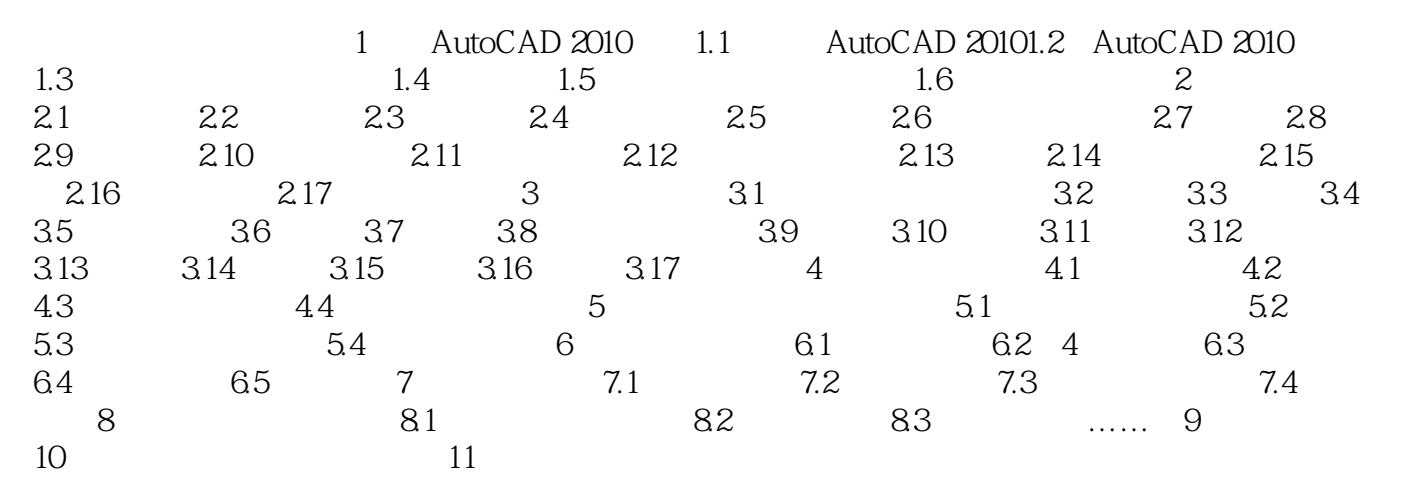

# $<<$ AutoCAD2010  $>$

本站所提供下载的PDF图书仅提供预览和简介,请支持正版图书。

更多资源请访问:http://www.tushu007.com